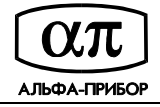

# **СКУД Tempo Reale**

## **Настройка параметров для учета рабочего времени**

#### **Введение**

Данная инструкция содержит указания по настройке параметров, обеспечивающих корректный учет рабочего времени с использованием СКУД Tempo Reale.

Исходными данными для учета рабочего времени являются:

- − События "Приход" (прибытие сотрудника на предприятие) и "Уход" (убытие сотрудника с предприятия), получаемые при проходах сотрудников через соответствующие считыватели (например, через считыватели, установленные на турникетах на входе в здание) или декларации прихода/ухода (при поднесении карточки к считывателям табельного терминала);
- Сменные графики, определяющие количество смен, время начала и окончания каждой смены, тип обеденного перерыва, время начала и окончания обеденного перерыва;
- Временные расписания, определяющие, в какую смену должны работать сотрудники по календарным дням года;
- − Атрибуты учета рабочего времени, назначенные конкретному сотруднику и определяющие, по какому сменному графику и временному расписанию он должен работать.

**ВНИМАНИЕ:** Учет рабочего времени ведется только для абонентов группы "Сотрудники" и, соответственно, не ведется для абонентов из группы "Посетители". Кроме того, сотрудника можно исключить из учета рабочего времени, установив ему атрибут "Не подотчетен".

#### **Настройка параметров считывателей**

Для считывателей, проход через которые означает прибытие сотрудника на предприятие, ...<br>необходимо установить значение параметра "Учет рабочего времени" равным "Приход" (см. рисунок 1).

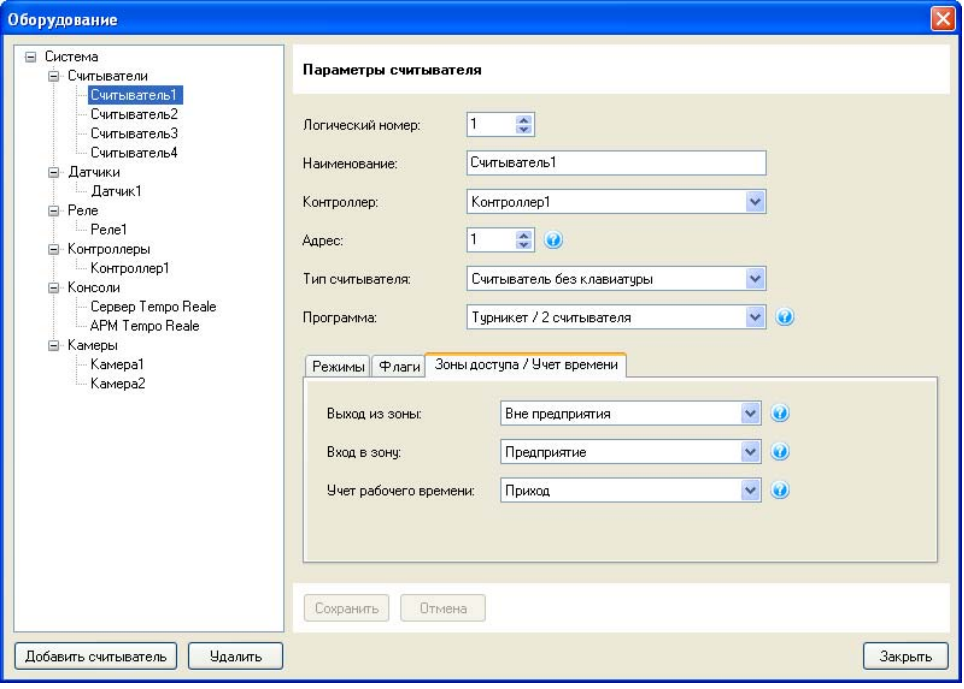

Рисунок 1.

Для считывателей, проход через которые означает убытие сотрудника с предприятия, необходимо установить значение параметра "Учет рабочего времени" равным "Уход".

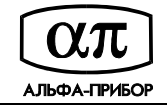

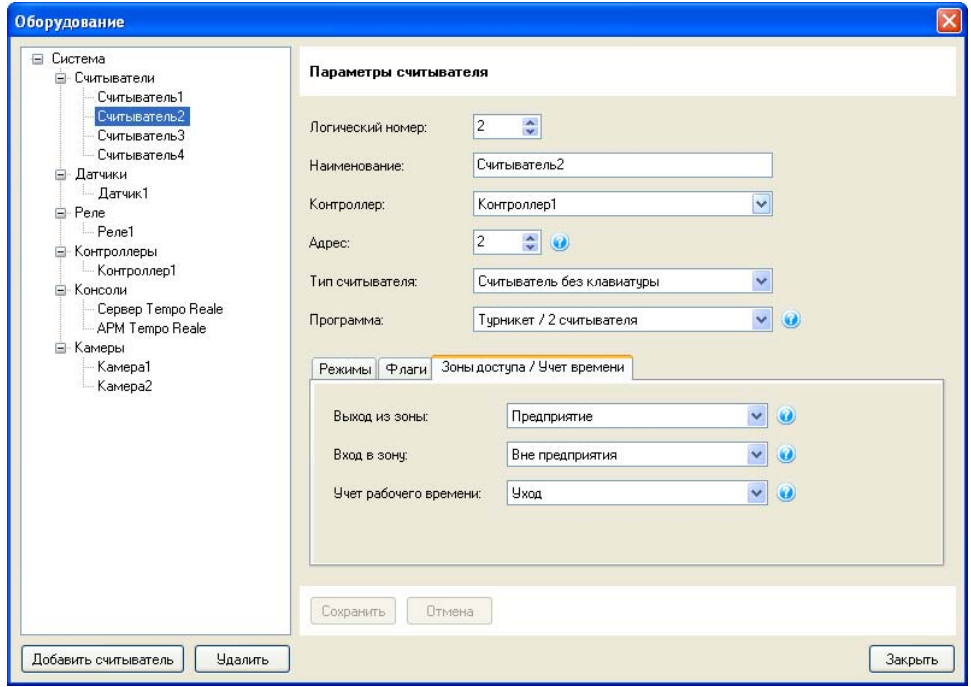

Рисунок 2.

Для настройки параметров считывателей необходимо:

- − Выбрать пункт меню "Настройка/Оборудование";
- В дереве устройств выбрать нужный считыватель;
- − Перейти на закладку "Зоны доступа/Учет рабочего времени";
- − Установить нужное значение параметра "Учет рабочего времени";
- − Нажать кнопку "Сохранить".

#### **Задание сменных графиков**

Для задания сменных графиков необходимо:

- − Выбрать пункт меню "Настройка/Табель/Сменные графики";
- − Создать сменный график (нажав кнопку "Добавить сменный график"), указать его наименование, тип (фиксированный, скользящий или свободный), учетный период (для скользящего или свободного графика);
- − Создать смены и указать их параметры (нажать кнопку "Добавить" на закладке "Рабочие смены", указать номер смены, время начала и окончания, допуски, тип обеденного перерыва и т.д.);
- − Сохранить данные нажатием кнопки "Сохранить".

Номер смены задается в диапазоне от 1 до 9 (в дальнейшем соответствующие номера смен прописываются во временном расписании). Если время начала и окончания смены совпадают, то считается, что смена длится полные сутки.

Обеденный перерыв может отсутствовать (тип "Нет"), быть жестко задан временем начала и окончания (тип "Фиксированный") или может задаваться суммарная продолжительность перерывов (тип "Плавающий"). В последнем случае недоиспользованное время перерывов вычитается из отработанного времени.

Для свободного графика начало и окончание смены должны находиться в пределах одних суток и используются только для вычисления нормы рабочего времени, если задан учетный период отличный от "Нет".

Для скользящего или свободного графика могут быть заданы следующие учетные периоды:

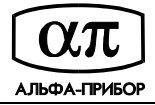

- − рабочий день (норма времени должна быть отработана в течение дня, переработки исключаются);
- − рабочая неделя (норма времени должна быть отработана в течение недели, переработки исключаются);
- − рабочий месяц (норма времени должна быть отработана в течение месяца, переработки исключаются);
- − нет (в табель записываются фактически отработанные часы).

Для свободного графика отработанное время учитывается в пределах суток (от 00:00 до 24:00) для которых назначена рабочая смена.

**Пример 1:** Сменный график для работников бухгалтерии

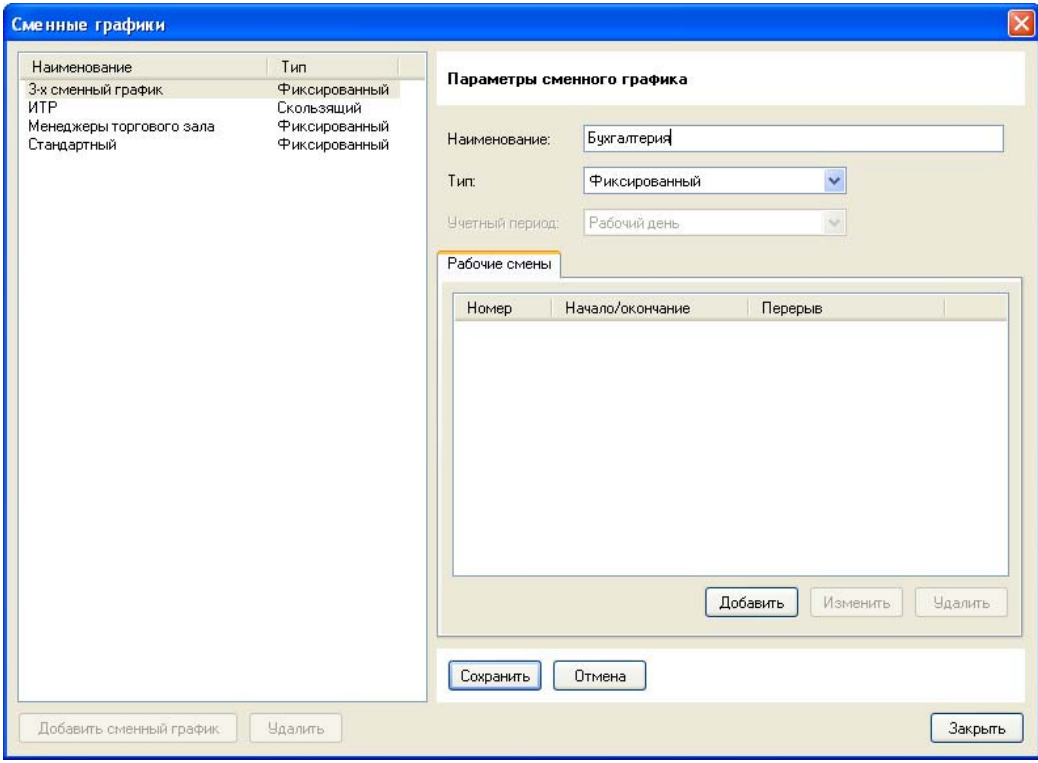

Рисунок 3. Создание сменного графика "Бухгалтерия"

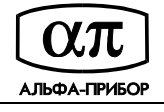

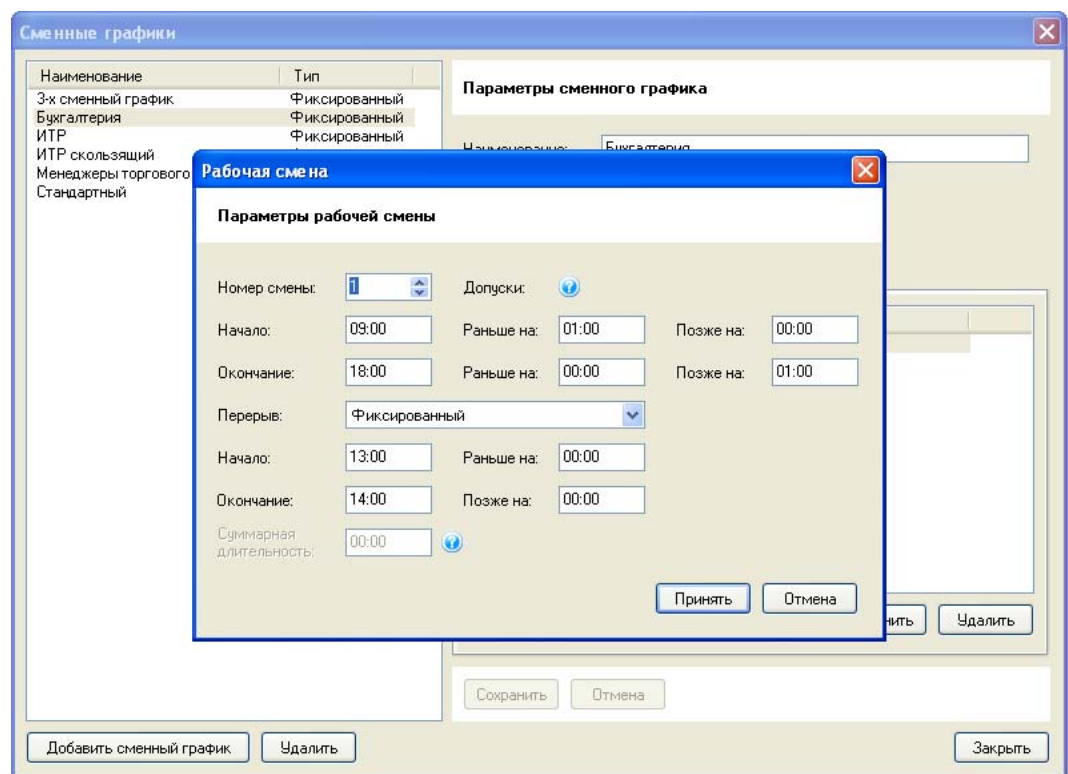

Рисунок 4. Задание параметров 1-й рабочей смены для сменного графика "Бухгалтерия" **Пример 2:** Сменный график для менеджеров торгового зала

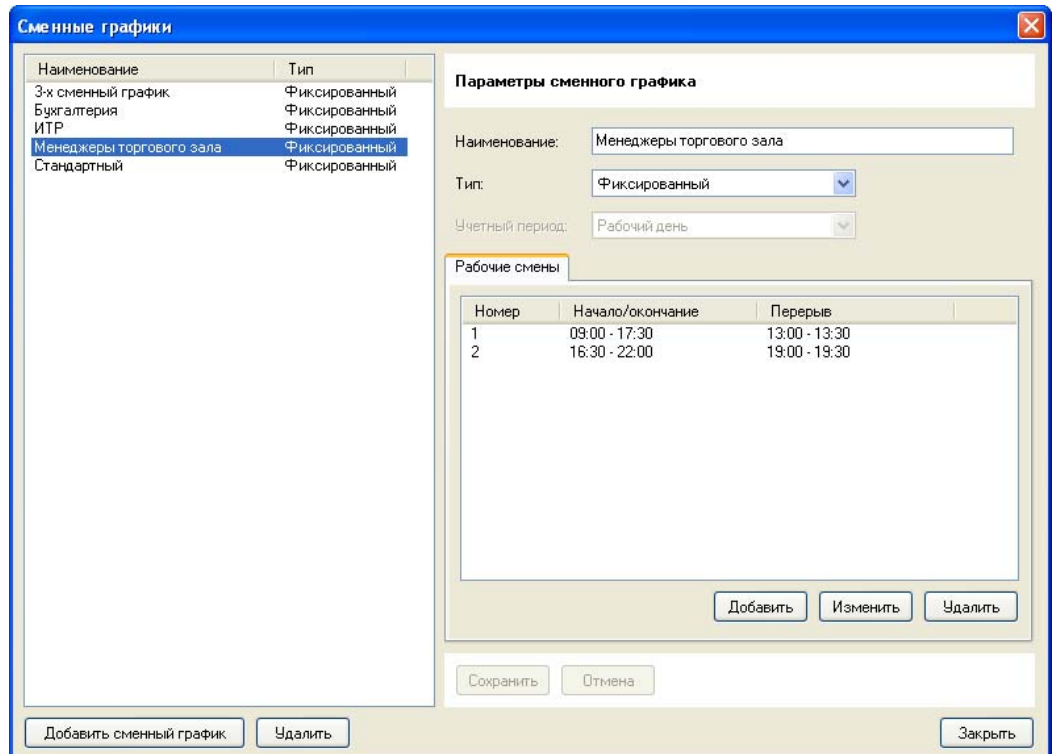

Рисунок 5. Параметры 1-й и 2-й смены для графика "Менеджеры торгового зала"

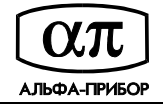

**Пример 3:** 3-х сменный график работы (завод)

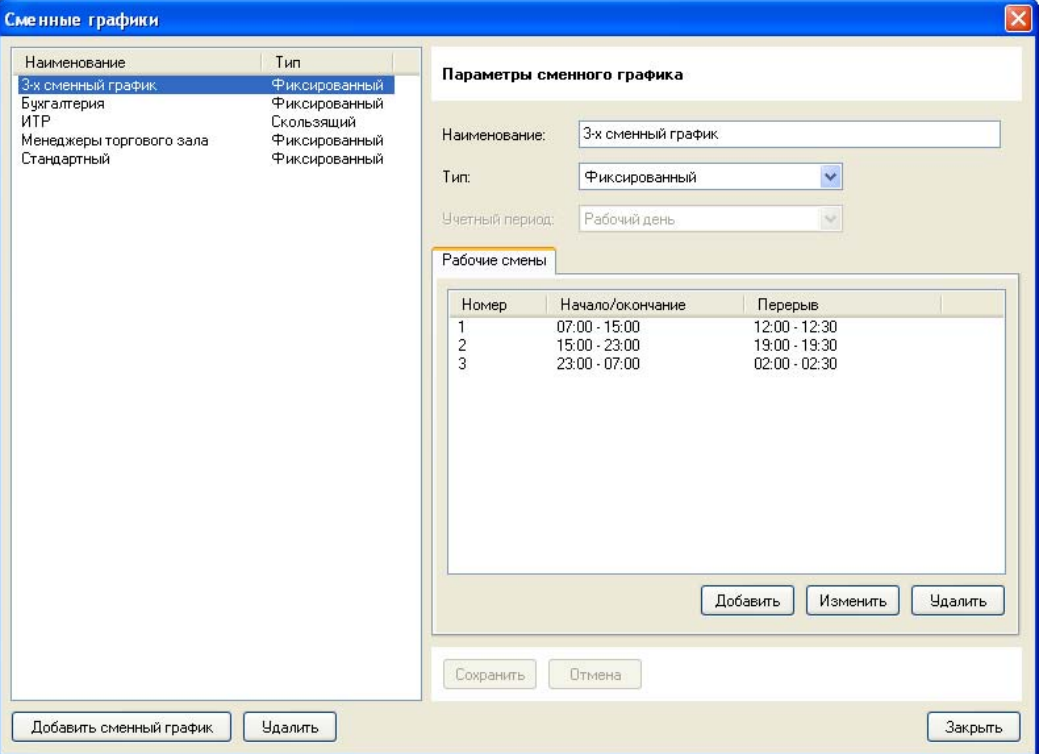

Рисунок 6. 3-х сменный график работы

**Пример 4:** ИТР + сокращенный день

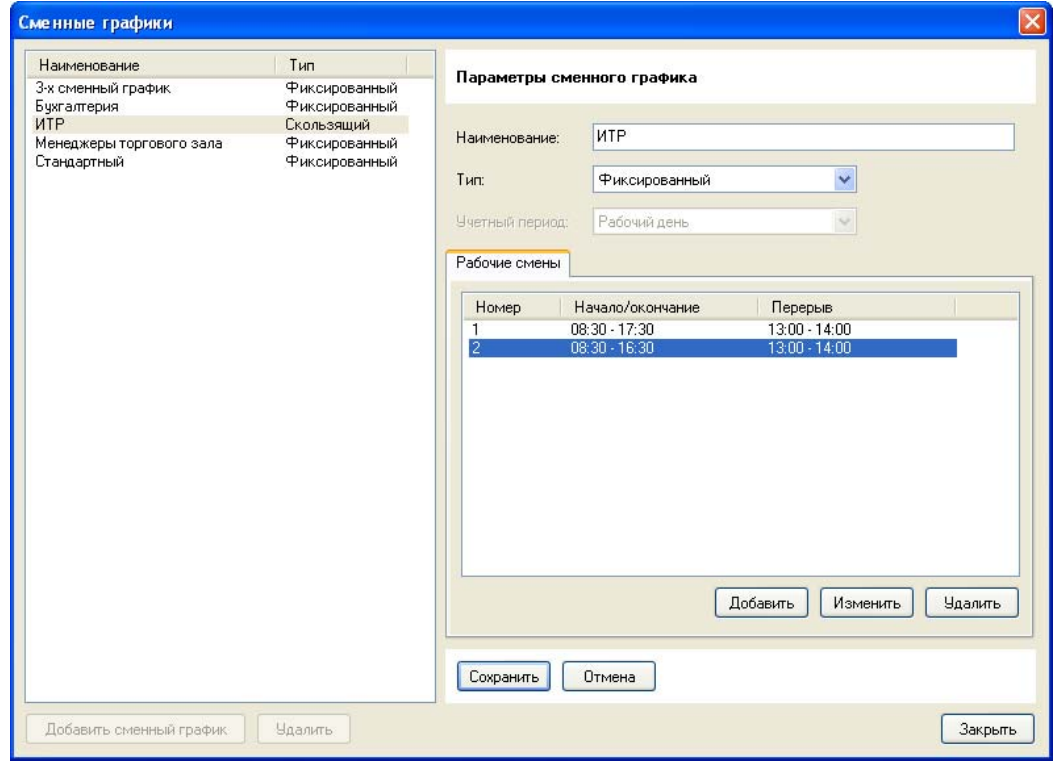

Рисунок 7. Сменный график ИТР + сокращенный день (2-я смена)

#### **Пример 5:** ИТР скользящий график

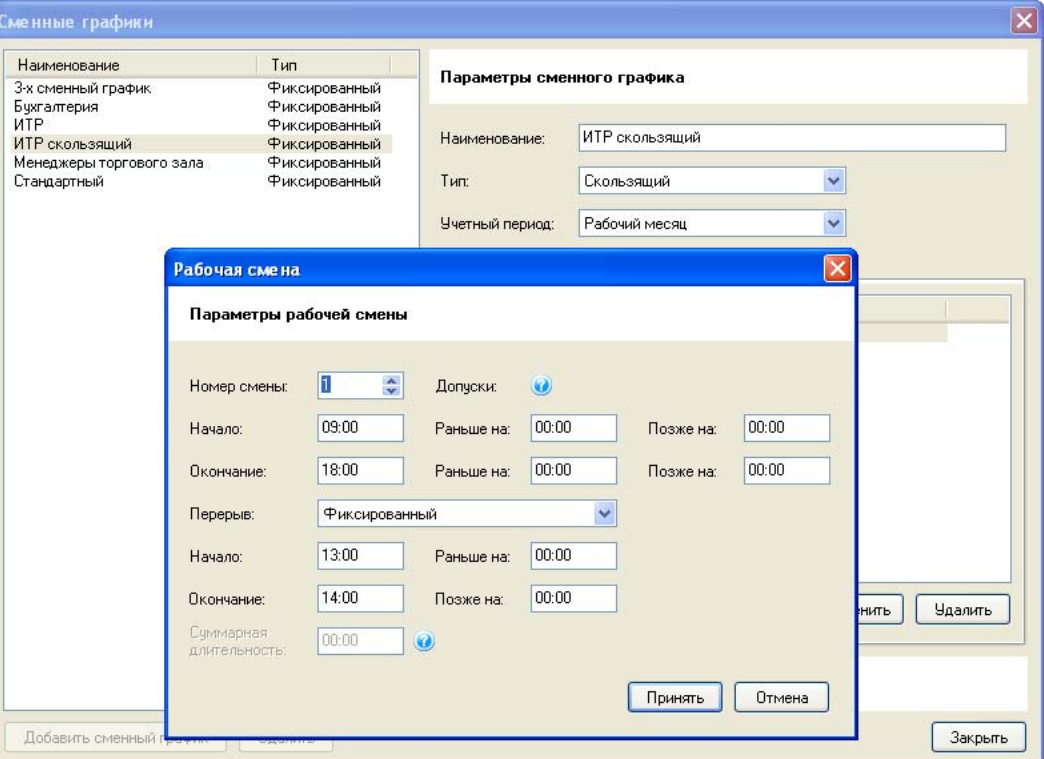

Рисунок 8. Скользящий сменный график ИТР

#### **Задание временных расписаний**

Для задания временных расписаний необходимо:

- − Выбрать пункт меню "Настройка/Табель/Временные расписания";
- − Создать расписание (нажав кнопку "Добавить расписание"), указать его наименование и сохранить данные (нажав кнопку "Сохранить");
- − Создать или добавить к существующему расписанию годовой график (нажать "Добавить год в расписание", указать год, сохранить данные, нажав кнопку "Сохранить");
- − Вручную или заполнением по шаблону (нажав на кнопку "Заполнить по шаблону") указать номера рабочих смен для календарных дней года;
- − Сохранить данные (нажав кнопку "Сохранить").

Для календарных дней года – цифра от 1 до 9 означает рабочую смену, которая начинается в этот день. Пустая клетка - выходной.

При заполнении по шаблону возможны 2 типа заполнения "Фиксированный" и "Сменный".

При фиксированном типе заполнения указанный номер смены устанавливается в выбранные типы дней. Например, сотрудники работают в первую смену с понедельника по пятницу, выходные – суббота и воскресенье. Такое расписание заполняется, как показано на рисунке 9.

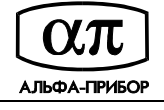

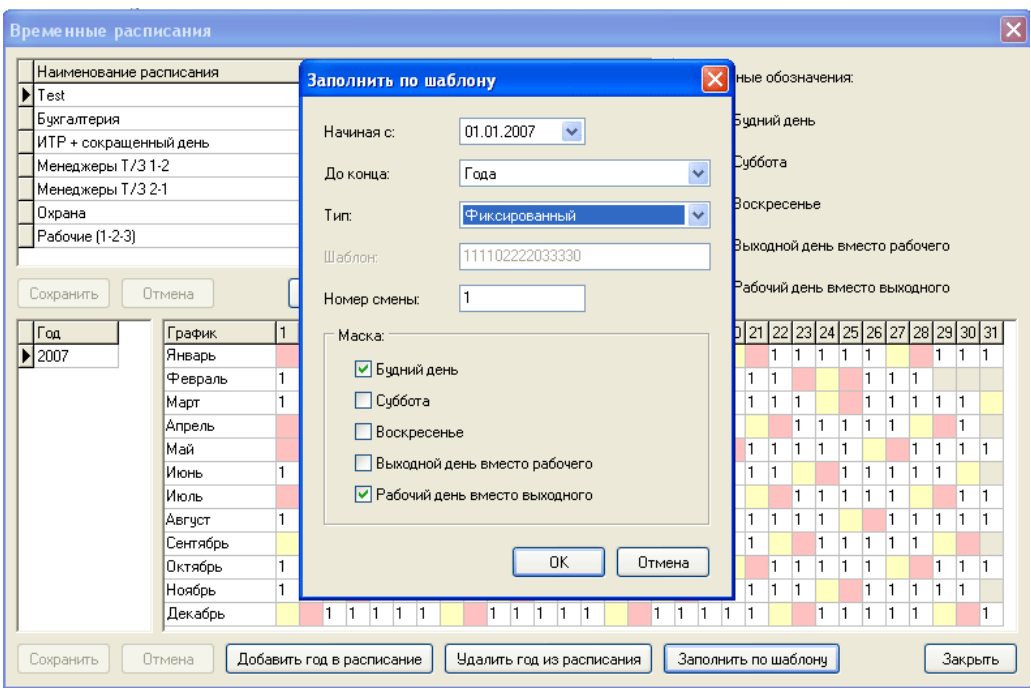

Рисунок 9. Заполнение фиксированного расписания

При сменном типе заполнения номера смен устанавливаются по шаблону, в котором 0 – выходной день, цифры от 1 до 9 – рабочие смены. Например, сотрудники работают в три смены "4 дня в первую смену – выходной – 4 дня во вторую смену – выходной – 4 дня в третью смену – выходной" (чередование 1-2-3). Такое расписание заполняется шаблоном 111102222033330. При другом чередовании смен используется другой шаблон или сдвиг начальной даты ("Начиная с"). Например, для чередования смен 2-3-1 используется шаблон 222203333011110, для чередования смен 3-1-2 – 333301111022220 или сдвиг начальной даты на 5 и 10 дней соответственно.

**Пример 1:** Временное расписание для бухгалтерии (1-я смена по рабочим дням)

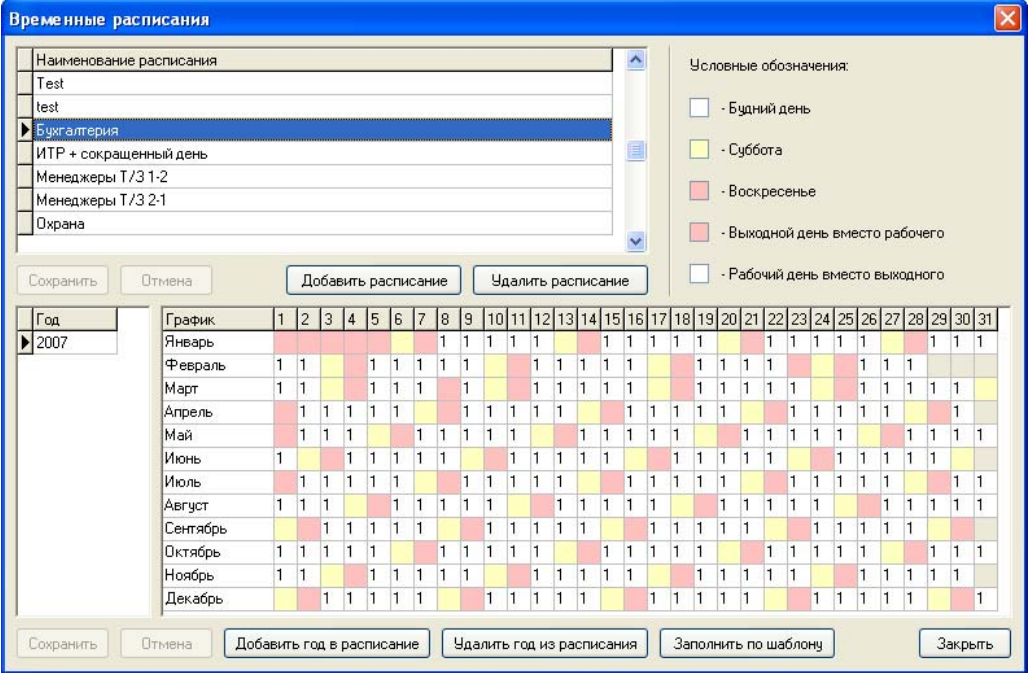

Рисунок 10. Временное расписание для бухгалтерии

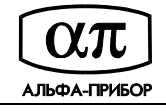

**Пример 2:** Временное расписание для менеджеров торгового зала (неделя в первую смену – неделя во вторую смену, сменщики: неделя во вторую – неделя в первую).

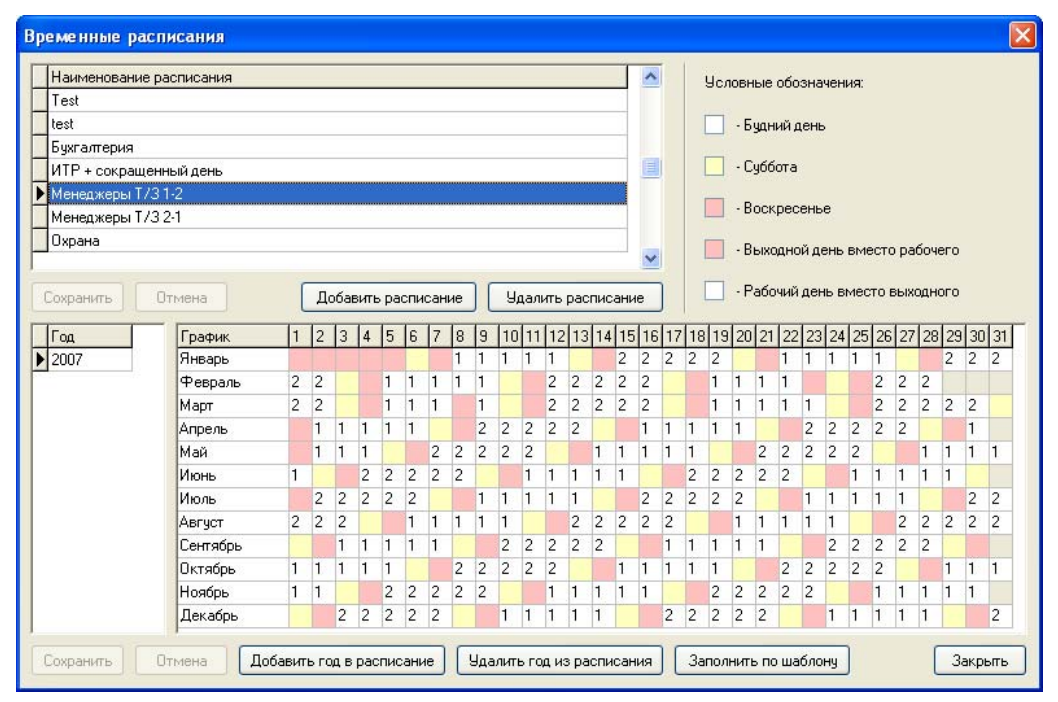

Рисунок 11. Временное расписание менеджеров Т/З (смена 1-2)

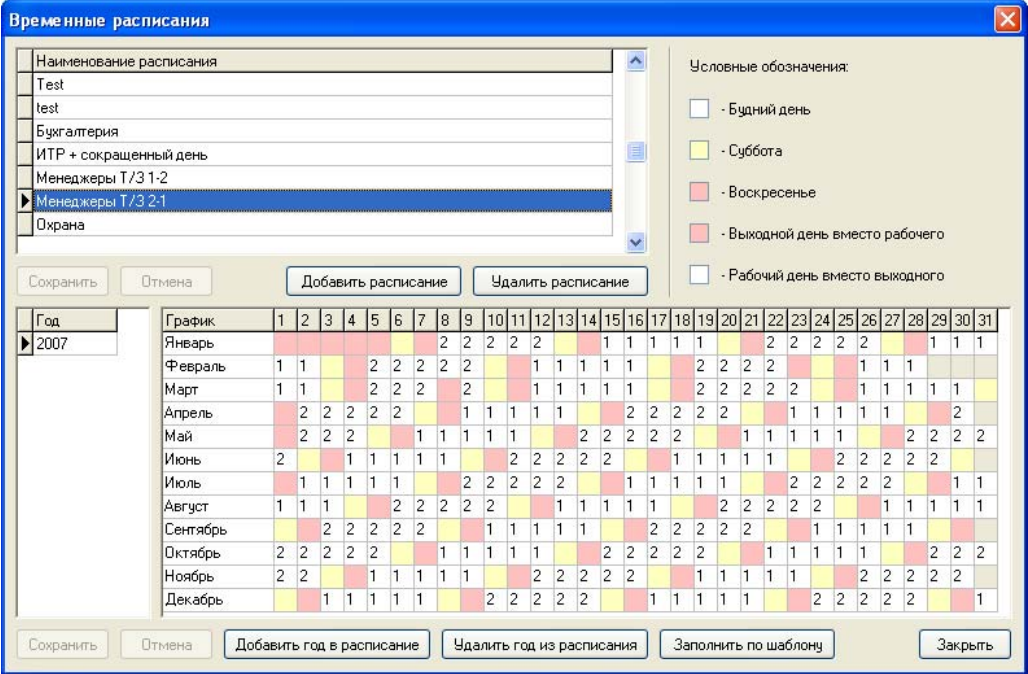

Рисунок 12. Временное расписание менеджеров Т/З (смена 2-1)

**Пример 3:** Временное расписание для 3-х сменной работы (завод, чередования смен 1-2-3, 2-3-1 и 3-1-2)

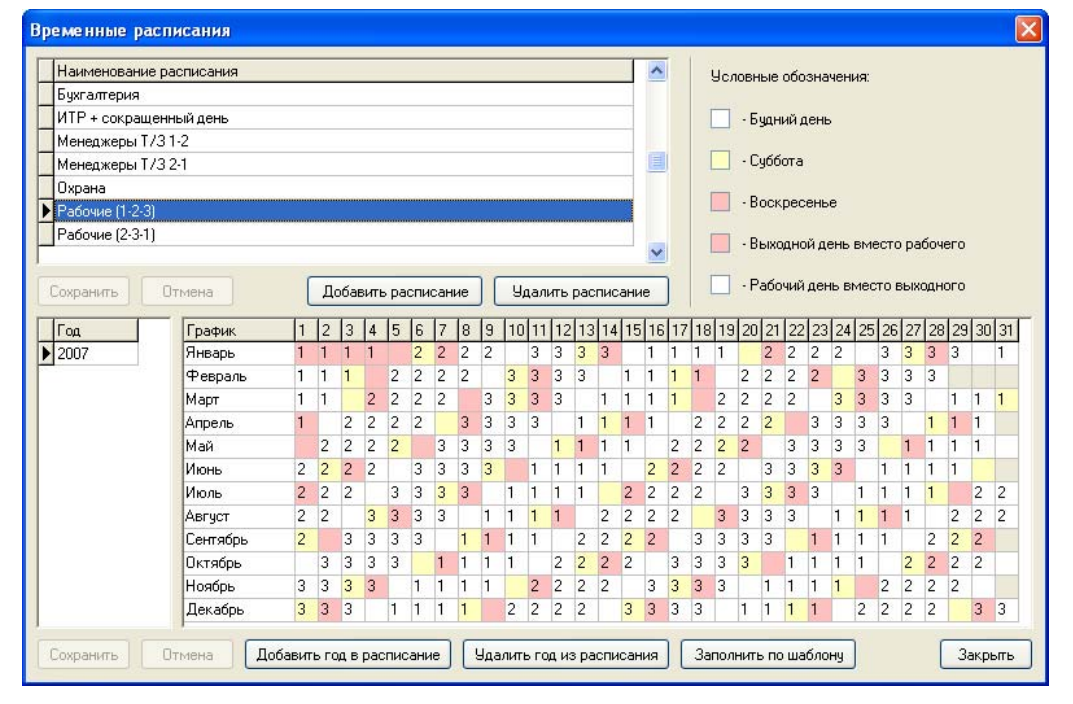

Рисунок 13. Временное расписание 3-х сменной работы (завод, чередование смен 1-2-3)

|                                       | Наименование расписания |                |                |                |                |                |                |                     |                |                |                |                                                                   |                                  |                |                  | $\hat{\phantom{a}}$ |                |                |                |                | Условные обозначения: |                |                |                |                |                |                                 |                |                                 |                |                                  |
|---------------------------------------|-------------------------|----------------|----------------|----------------|----------------|----------------|----------------|---------------------|----------------|----------------|----------------|-------------------------------------------------------------------|----------------------------------|----------------|------------------|---------------------|----------------|----------------|----------------|----------------|-----------------------|----------------|----------------|----------------|----------------|----------------|---------------------------------|----------------|---------------------------------|----------------|----------------------------------|
| Бухгалтерия                           |                         |                |                |                |                |                |                |                     |                |                |                |                                                                   |                                  |                |                  |                     |                |                |                |                |                       |                |                |                |                |                |                                 |                |                                 |                |                                  |
| ИТР + сокращенный день                |                         |                |                |                |                |                |                |                     |                |                |                |                                                                   |                                  |                |                  |                     |                |                |                |                | - Бчаний день         |                |                |                |                |                |                                 |                |                                 |                |                                  |
| Менеджеры T/31-2                      |                         |                |                |                |                |                |                |                     |                |                |                |                                                                   |                                  |                |                  |                     |                |                |                |                |                       |                |                |                |                |                |                                 |                |                                 |                |                                  |
| Менеджеры T/3 2-1                     |                         |                |                |                |                |                |                |                     |                |                |                |                                                                   |                                  |                | $\boxed{\equiv}$ |                     |                |                |                | - Счббота      |                       |                |                |                |                |                |                                 |                |                                 |                |                                  |
| Охрана                                |                         |                |                |                |                |                |                |                     |                |                |                |                                                                   |                                  |                |                  |                     |                |                |                |                |                       |                |                |                |                |                |                                 |                |                                 |                |                                  |
| Рабочие (1-2-3)                       |                         |                |                |                |                |                |                |                     |                |                |                |                                                                   |                                  |                |                  |                     |                |                |                |                | - Воскресенье         |                |                |                |                |                |                                 |                |                                 |                |                                  |
| $\blacktriangleright$ Рабочие (2-3-1) |                         |                |                |                |                |                |                |                     |                |                |                |                                                                   |                                  |                |                  |                     |                |                |                |                |                       |                |                |                |                |                |                                 |                | - Выходной день вместо рабочего |                |                                  |
|                                       |                         |                |                |                |                |                |                |                     |                |                |                |                                                                   |                                  |                |                  | $\checkmark$        |                |                |                |                |                       |                |                |                |                |                |                                 |                |                                 |                |                                  |
| Сохранить                             | Птмена                  |                |                |                |                |                |                | Добавить расписание |                |                |                | Удалить расписание                                                |                                  |                |                  |                     |                |                |                |                |                       |                |                |                |                |                | - Рабочий день вместо выходного |                |                                 |                |                                  |
| Год                                   | График                  |                | $\overline{2}$ | 3              | 4              | 15             | 6              | 17                  | l8             | 9              |                | 10 11 12 13 14 15 16 17 18 19 20 21 22 23 24 25 26 27 28 29 30 31 |                                  |                |                  |                     |                |                |                |                |                       |                |                |                |                |                |                                 |                |                                 |                |                                  |
|                                       |                         |                |                |                |                |                |                |                     |                |                |                |                                                                   |                                  |                |                  |                     |                |                |                |                |                       |                |                |                |                |                |                                 |                |                                 |                |                                  |
|                                       | Январь                  | $\overline{2}$ | $\overline{2}$ | $\overline{2}$ | $\overline{2}$ |                | 3              | $\overline{3}$      | 3              | 3              |                | l1                                                                |                                  | $\overline{1}$ |                  | $\overline{c}$      | $\overline{2}$ | $\overline{2}$ | $\overline{2}$ |                | 3                     | 3              | 3              | з              |                |                | п                               |                | 1                               |                |                                  |
|                                       | Февраль                 | $\overline{c}$ | $\overline{2}$ | $\overline{2}$ |                | 3              | 3              | 3                   | 3              |                |                | f<br>1                                                            |                                  |                | 2                | 2                   | $\overline{2}$ | $\overline{2}$ |                | 3              | 3                     | 3              | 3              |                | $\vert$ 1      | 1              | $\mathbf{1}$                    |                |                                 |                |                                  |
|                                       | Mapr                    | 2              | $\overline{2}$ |                | 3              | 3              | 3              | 3                   |                | 1              | н              | 1                                                                 |                                  | $\overline{c}$ | $\overline{c}$   | $\overline{c}$      | $\overline{2}$ |                | 3              | 3              | 3                     | 3              |                |                |                | 1              | l1                              |                | $\overline{c}$                  | $\overline{c}$ |                                  |
|                                       | Апрель                  | $\overline{2}$ |                | 3              | 3              | 3              | $\overline{3}$ |                     | $\mathbf{1}$   | $\mathbf{1}$   | $\blacksquare$ | $\vert$ 1                                                         | $\overline{c}$                   | $\overline{2}$ | $\overline{c}$   | $\overline{2}$      |                | 3              | 3              | 3              | 3                     |                | 1              | $\mathbf{1}$   | 1              | 1              |                                 | $\overline{2}$ | $\overline{2}$                  | $\overline{2}$ |                                  |
|                                       | Maй                     |                | 3              | 3              | 3              | $\overline{3}$ |                | 1                   | 1              |                | П              |                                                                   | $\overline{2}$<br>$\overline{c}$ | $\overline{c}$ | $\overline{2}$   |                     | 3              | 3              | 3              | $\overline{3}$ |                       | 1              |                | 1              |                |                | $\overline{2}$                  | $\overline{c}$ | $\overline{c}$                  | $\overline{c}$ |                                  |
|                                       | Июнь                    | 3              | 3              | 3              | 3              |                | 1              | 1                   |                | $\blacksquare$ |                | $\overline{c}$                                                    | $\overline{2}$<br>$\overline{c}$ | $\overline{2}$ |                  | 3                   | $\overline{3}$ | 3              | 3              |                | 1                     | l1             |                | $\vert$ 1      |                | $\overline{c}$ | $\overline{2}$                  | $\overline{c}$ | $\overline{2}$                  |                | $\overline{2}$<br>$\overline{c}$ |
| $\blacktriangleright$ 2007            | Июль                    | 3              | 3              | 3              |                | 1              | 1              | 1                   | $\vert$        |                | $\overline{c}$ | $\overline{c}$                                                    | $\overline{c}$<br>$\overline{c}$ |                | 3                | 3                   | 3              | 3              |                |                | ٦                     | $\vert$ 1      | 1              |                | $\overline{c}$ | $\overline{c}$ | 2                               | $\overline{2}$ |                                 | 3              | 3                                |
|                                       | Авгчст                  | 3              | $\overline{3}$ |                |                | $\vert$ 1      | 1              | $\vert$ 1           |                | $\overline{c}$ | $\overline{2}$ | $\overline{2}$                                                    | $\overline{2}$                   | 3              | 3                | 3                   | 3              |                | $\mathbf{1}$   | $\mathbf{1}$   | 1                     | $\mathbf{1}$   |                | $\overline{c}$ | $\overline{2}$ | $\overline{2}$ | $\overline{c}$                  |                | 3                               | 3              | 3                                |
|                                       | Сентябрь                | 3              |                | 1              | $\overline{1}$ | $\mathbf{1}$   | $\vert$ 1      |                     | $\overline{2}$ | $\overline{2}$ | $\overline{c}$ | $\overline{2}$                                                    | 3                                | 3              | $\overline{3}$   | $\overline{3}$      |                |                | 1              | 1              | $\vert$ 1             |                | $\overline{2}$ | $\overline{c}$ | $\overline{2}$ | $\overline{2}$ |                                 | 3              | 3                               | 3              |                                  |
|                                       | Октябрь                 |                | 1              |                |                |                |                | $\overline{2}$      | $\overline{c}$ | $\overline{2}$ | $\overline{2}$ |                                                                   | 3<br>3                           | 3              | 3                |                     | 1              |                | 1              | 1              |                       | $\overline{c}$ | $\overline{c}$ | $\overline{2}$ | $\overline{2}$ |                | 3                               | 3              | 3                               | 3              |                                  |
|                                       | Ноябрь                  | 1              | ı              |                |                |                | $\overline{c}$ | 2                   | 2              | $\overline{2}$ |                | 3                                                                 | 3<br>3                           | 3              |                  |                     |                |                | 1              |                | 2                     | $\overline{c}$ | $\overline{c}$ | $\overline{2}$ |                | 3              | 3                               | 3              | 3                               |                |                                  |

Рисунок 14. Временное расписание 3-х сменной работы (завод, чередование смен 2-3-1)

**АЛЬФА-ПРИБОР** 

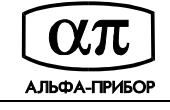

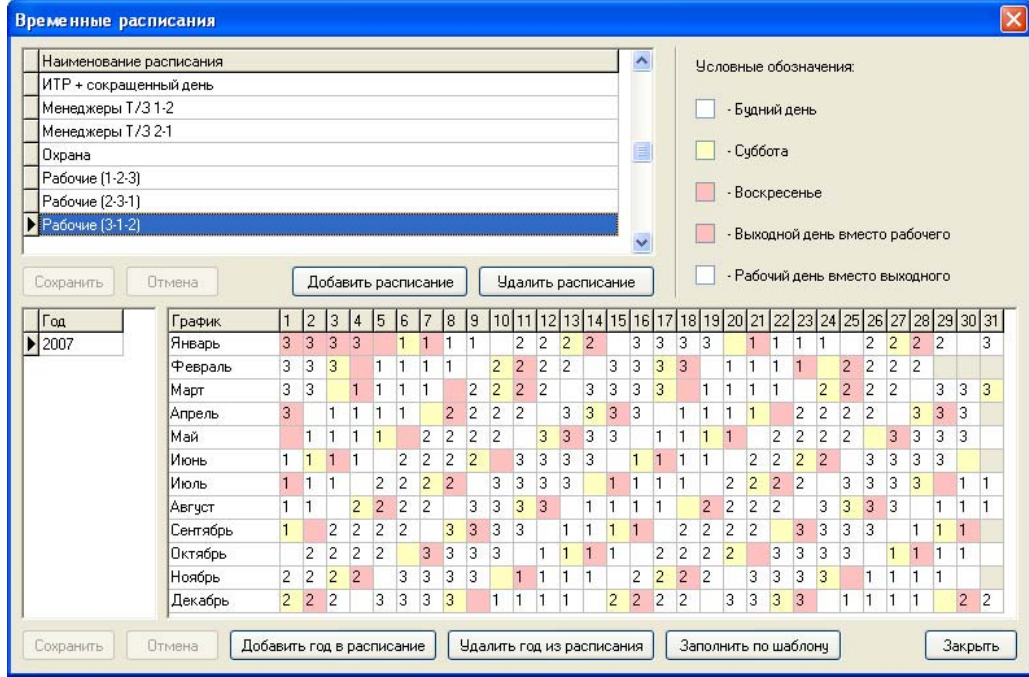

Рисунок 15. Временное расписание 3-х сменной работы (завод, чередование смен 3-1-2)

**Пример 4:** ИТР + сокращенный день в пятницу (с понедельника по четверг – с 8:30 до 17:30, пятница – с 8:30 до 16:30, ранее создана смена 2, соответствующая сокращенному дню)

| Временные расписания                                             |                                                   |                           |                |           |                |                |                |              |                |                |                |                            |                |                |                |                           |                |                |                |                   |                |                       |                      |                                 |                |                |                |                                 |                |                |                | $\mathbf{\overline{x}}$ |  |
|------------------------------------------------------------------|---------------------------------------------------|---------------------------|----------------|-----------|----------------|----------------|----------------|--------------|----------------|----------------|----------------|----------------------------|----------------|----------------|----------------|---------------------------|----------------|----------------|----------------|-------------------|----------------|-----------------------|----------------------|---------------------------------|----------------|----------------|----------------|---------------------------------|----------------|----------------|----------------|-------------------------|--|
|                                                                  | Наименование расписания<br>ИТР + сокращенный день |                           |                |           |                |                |                |              |                |                |                |                            |                |                |                | $\boldsymbol{\mathsf{A}}$ |                |                |                |                   |                | Условные обозначения: |                      |                                 |                |                |                |                                 |                |                |                |                         |  |
|                                                                  |                                                   |                           |                |           |                |                |                |              |                |                |                |                            |                |                |                |                           |                |                |                |                   |                | - Бчаний день         |                      |                                 |                |                |                |                                 |                |                |                |                         |  |
|                                                                  | Менеджеры Т/31-2                                  |                           |                |           |                |                |                |              |                |                |                |                            |                |                |                |                           |                |                |                |                   |                |                       |                      |                                 |                |                |                |                                 |                |                |                |                         |  |
| Охрана                                                           | Менеджеры Т/3 2-1                                 |                           |                |           |                |                |                |              |                |                |                |                            |                |                |                | E                         |                |                |                |                   |                | - Счббота             |                      |                                 |                |                |                |                                 |                |                |                |                         |  |
| Рабочие (1-2-3)                                                  |                                                   |                           |                |           |                |                |                |              |                |                |                |                            |                |                |                |                           |                |                |                |                   |                |                       |                      |                                 |                |                |                |                                 |                |                |                |                         |  |
| Рабочие (2-3-1)                                                  |                                                   |                           |                |           |                |                |                |              |                |                |                |                            |                |                |                |                           |                |                |                |                   |                |                       | - Воскресенье        |                                 |                |                |                |                                 |                |                |                |                         |  |
| Рабочие [3-1-2]                                                  |                                                   |                           |                |           |                |                |                |              |                |                |                |                            |                |                |                |                           |                |                |                |                   |                |                       |                      |                                 |                |                |                |                                 |                |                |                |                         |  |
|                                                                  |                                                   |                           |                |           |                |                |                |              |                |                |                |                            |                |                |                |                           | $\checkmark$   |                |                |                   |                |                       |                      |                                 |                |                |                | - Выходной день вместо рабочего |                |                |                |                         |  |
|                                                                  |                                                   |                           |                |           |                |                |                |              |                |                |                |                            |                |                |                |                           |                |                |                |                   |                |                       |                      |                                 |                |                |                |                                 |                |                |                |                         |  |
| Удалить расписание<br>Отмена<br>Добавить расписание<br>Сохранить |                                                   |                           |                |           |                |                |                |              |                |                |                |                            |                |                |                |                           |                |                |                |                   |                |                       |                      | - Рабочий день вместо выходного |                |                |                |                                 |                |                |                |                         |  |
| Год                                                              | График                                            | $\vert$ 1                 | $\overline{2}$ | 3         | 4              | 5              | $\sqrt{6}$     | 7            | 8              | $\overline{9}$ |                | 10 11                      |                | 12 13 14 15    |                |                           |                |                |                | 16 17 18 19 20 21 |                |                       | 22                   |                                 | 23 24 25       |                |                | 26 27 28 29 30 31               |                |                |                |                         |  |
| $\blacktriangleright$ 2007                                       | Январь                                            |                           |                |           |                |                |                |              | 1              | h,             | $\blacksquare$ |                            | $\overline{c}$ |                |                | 1                         |                |                | h              | $\overline{c}$    |                |                       | 1                    |                                 | 1              | h              | $\overline{2}$ |                                 |                | 1              | 11             | 1                       |  |
|                                                                  | Февраль                                           | 1                         | $\overline{c}$ |           |                | 1              | 1              | 1            | $\mathbf{1}$   | $\overline{2}$ |                |                            | $\mathbf{1}$   | 1              | 1              | 1                         | $\overline{c}$ |                |                | 1                 | 1              | $\vert$ 1             | $\overline{c}$       |                                 |                |                | f              | 1                               | $\mathbf{1}$   |                |                |                         |  |
|                                                                  | Mapr                                              | l.                        | 2              |           |                | 1              | 1              | 1            |                | 2              |                |                            | 1              | h              | 1              | ı.                        | $\overline{c}$ |                |                |                   | 1              |                       | 1                    | 2                               |                |                | 1              | l1                              |                | h              | $\overline{c}$ |                         |  |
|                                                                  | Апрель                                            |                           | 1              | l1        | $\vert$        | $\mathbf{1}$   | $\overline{2}$ |              |                | 1              | $\vert$ 1      | $\mathbf{1}$               | 1              | $\overline{2}$ |                |                           | 1              | $\mathbf{1}$   | $\vert$ 1      | 1                 | $\overline{c}$ |                       |                      | $\mathbf{1}$                    | l1             | $\mathbf{1}$   | 1.             | $\overline{2}$                  |                |                | 1              |                         |  |
|                                                                  | Maй                                               |                           |                | 1         | $\overline{c}$ |                |                | 1            | 1              | 1              | $\mathbf{1}$   | $\overline{2}$             |                |                | 1              | 1                         |                | ı              | $\overline{2}$ |                   |                | 1                     | 1                    | 1                               | 1              | $\overline{c}$ |                |                                 | 1              | 1              | 1              |                         |  |
|                                                                  | Июнь                                              | $\overline{c}$            |                |           |                | $\mathbf{1}$   | $\vert$ 1      | $\mathbf{1}$ | $\overline{2}$ |                |                | $\mathbf{1}$               | H.             | l1             | $\mathbf{1}$   | 2                         |                |                | 1              | 1                 | 1              |                       | $\overline{c}$       |                                 |                | $\mathbf{1}$   | 1              | $\vert$ 1                       |                | $\overline{2}$ |                |                         |  |
|                                                                  | Июль                                              |                           | 1.             | $\vert$ 1 | l1             | 1              | $\overline{2}$ |              |                | 1              | 1              | $\mathbf{1}$               | 1              | $\overline{c}$ |                |                           | 1              | $\mathbf{1}$   | l1             | 1                 | $\overline{2}$ |                       |                      | 1                               | $\vert$ 1      | 1              | 1              | 2                               |                |                | I1             | 1                       |  |
|                                                                  | Авгчст                                            | 1                         | 1              | 2         |                |                | 1              | 1            | 1              | 1              | $\overline{2}$ |                            |                | П              | 1              | 1                         |                | $\overline{2}$ |                |                   | 1              |                       | $\mathbf{1}$         | 1                               | $\overline{c}$ |                |                | 1                               |                | 1              | п              | 2                       |  |
|                                                                  | Сентябрь                                          |                           |                | 1         | $\vert$ 1      | 1              | $\mathbf{1}$   | 2            |                |                | 1              | 1                          | 1              | l1             | 2              |                           |                | h.             | $\vert$ 1      | 1                 | $\mathbf{1}$   | $\overline{2}$        |                      |                                 | 1              | l1             | 11             | 1                               | $\overline{2}$ |                |                |                         |  |
|                                                                  | Октябрь                                           | 1                         | 1              | 1         | $\vert$ 1      | $\overline{2}$ |                |              | $\mathbf{1}$   | 1              | 1              | 1                          | $\overline{2}$ |                |                | $\mathbf{1}$              | 1              | $\mathbf{1}$   | 1              | $\overline{c}$    |                |                       | $\mathbf{1}$         | $\vert$ 1                       | 1              | 1              | $\overline{2}$ |                                 |                | 1              | 11.            |                         |  |
|                                                                  | Ноябрь                                            | 1                         | $\overline{c}$ |           |                | $\mathbf{1}$   | 1              | 1            | 1              | $\overline{2}$ |                |                            | 1              | h              | 1              | I1.                       | $\overline{c}$ |                |                |                   | 1              | h                     | 1                    | $\overline{2}$                  |                |                | ٦              | h                               | 1              | 1              | $\overline{c}$ |                         |  |
|                                                                  | Декабрь                                           |                           |                | 1         |                | 1              | l1             | 2            |                |                | 1              | 1                          | 1              | h              | $\overline{2}$ |                           |                | 1              | 1              |                   | 1              | $\overline{2}$        |                      |                                 | 1              | h              | 1              | 1                               | 2              |                |                | 1                       |  |
| Сохранить                                                        | Отмена                                            | Добавить год в расписание |                |           |                |                |                |              |                |                |                | Удалить год из расписания. |                |                |                |                           |                |                |                |                   |                |                       | Заполнить по шаблону |                                 |                |                |                |                                 |                |                | Закрыть        |                         |  |

Рисунок 16. ИТР + сокращенный день в пятницу

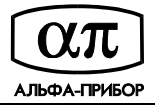

## **Назначение атрибутов абонентов**

Для каждого сотрудника должны быть указаны временное расписание и сменный график, по которым он работает. Причем, при необходимости, можно задать индивидуальное временное расписание. Назначение выполняется из окна редактирования данных абонента.

#### **Пример 1:** Сотрудник бухгалтерии

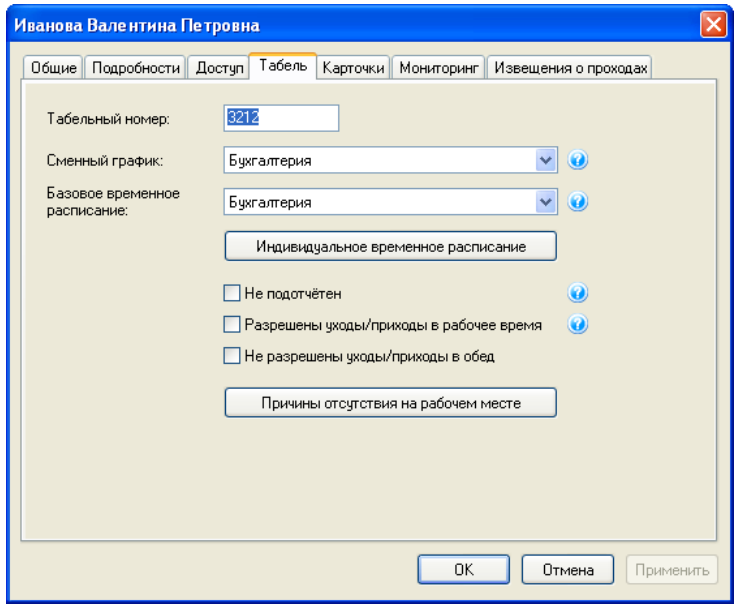

Рисунок 17.

**Пример 2:** Назначение индивидуального временного расписания сотруднику бухгалтерии

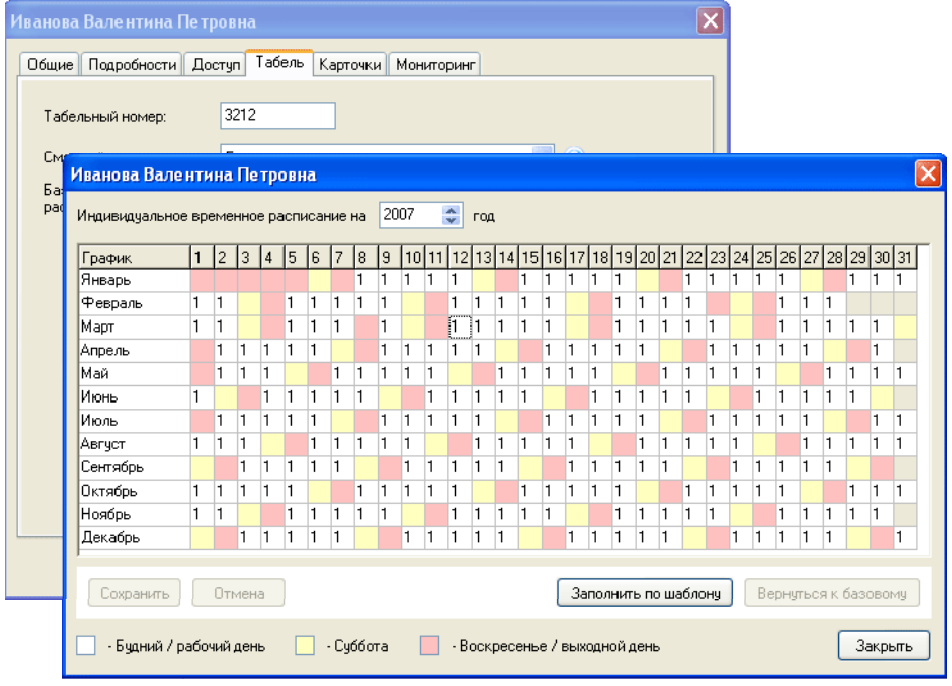

Рисунок 18.

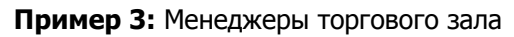

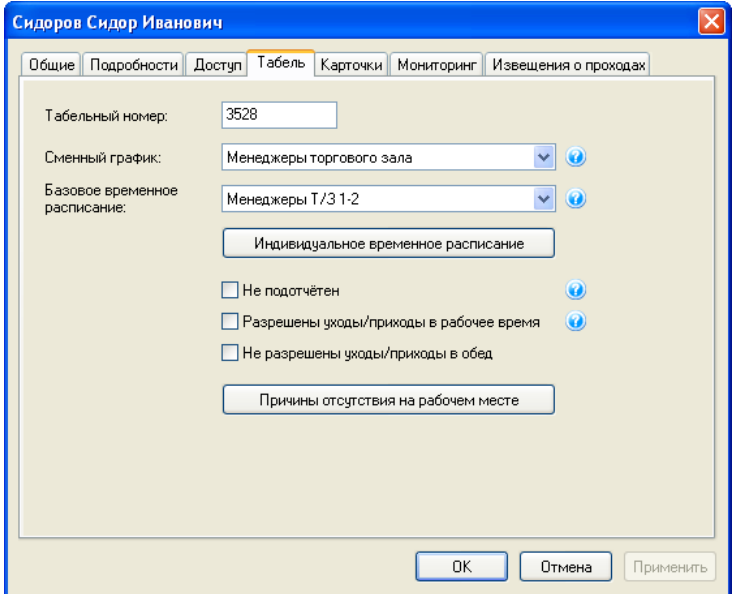

Рисунок 19. Атрибуты для менеджера торгового зала

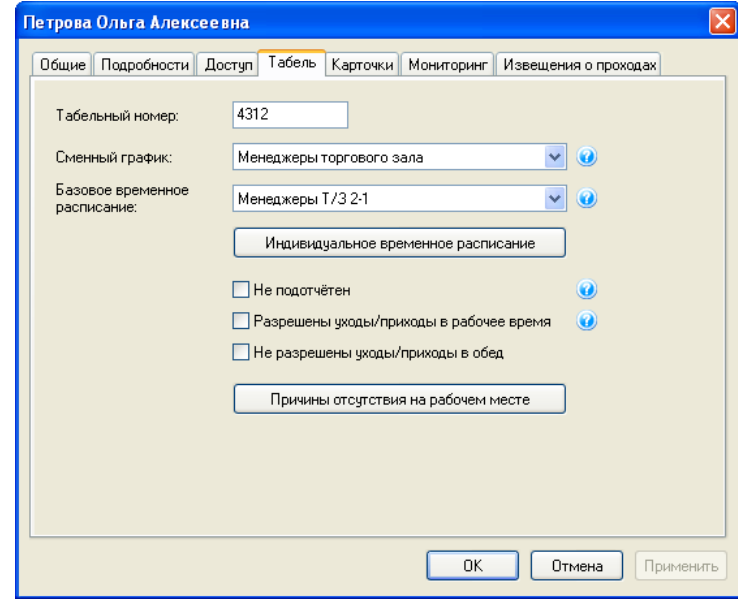

Рисунок 20. Атрибуты для менеджера торгового зала (сменщица)

**АЛЬФА-ПРИБОР** 

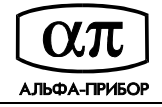

# **Пример 4:** Рабочие (3-х сменная работа, завод)

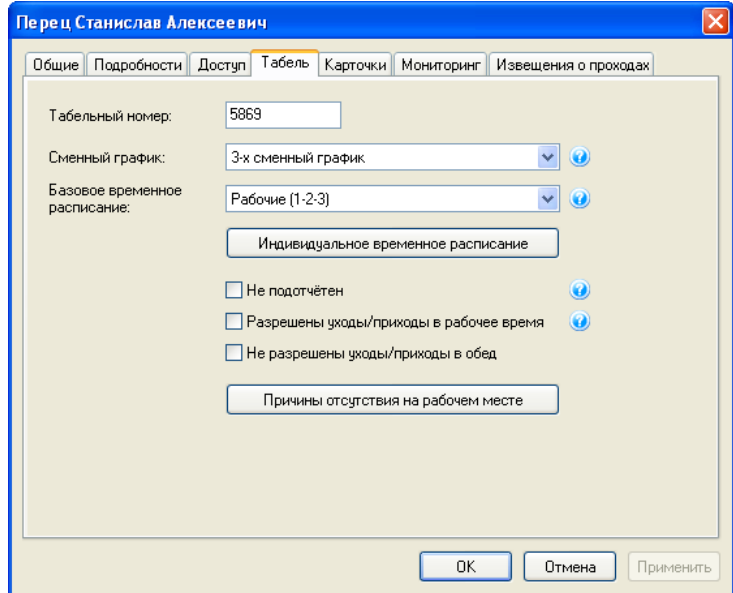

Рисунок 21. Чередование смен 1-2-3

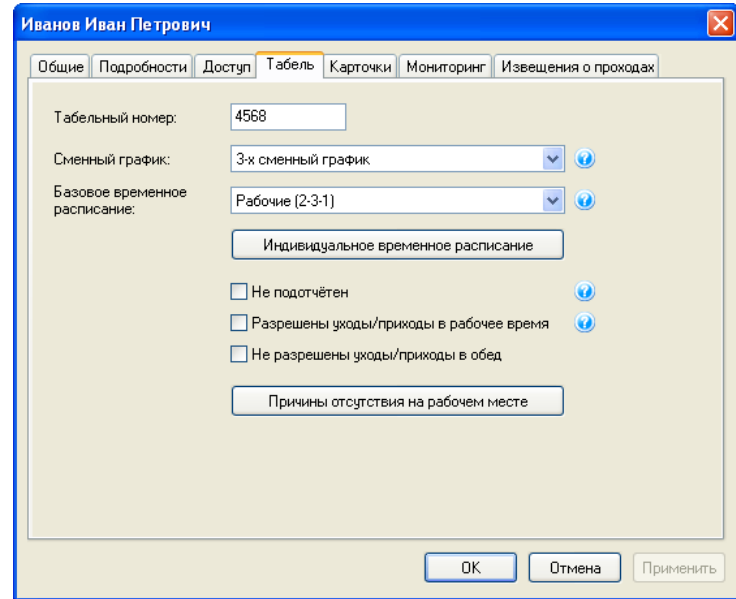

Рисунок 22. Чередование смен 2-3-1

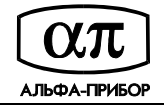

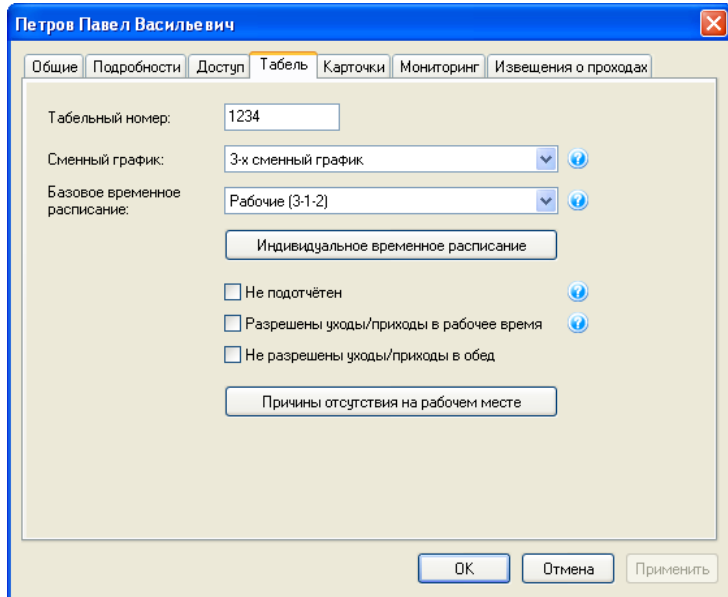

Рисунок 23. Чередование смен 3-1-2

Атрибуты учета рабочего времени могут быть назначены индивидуально или всем выбранным абонентам.

Для индивидуального назначения атрибутов учета рабочего времени необходимо, при помощи навигатора, выбрать окно "Абоненты", двойным щелчком левой клавиши мыши, открыть диалоговое окно редактирования данных абонента и перейти на закладку "Табель" (см. рисунок 24).

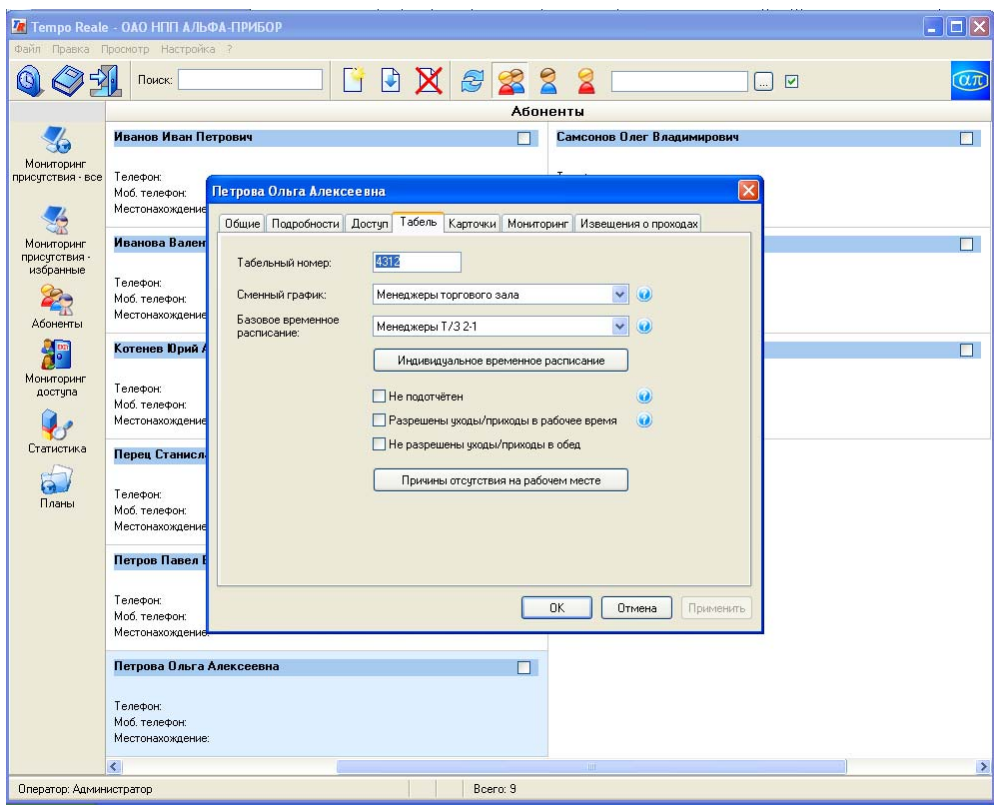

Рисунок 24. Индивидуальное назначение атрибутов учета рабочего времени

Для назначения одинаковых атрибутов учета рабочего времени всем выбранным абонентам необходимо выбрать окно абоненты, выбрать нужных абонентов, выбрать пункт меню "Правка/Изменить выбранное", в диалоговом окне "Редактирование выбранных абонентов", на

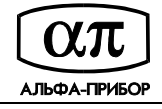

закладке "Учет рабочего времени" указать значения атрибутов и нажать кнопку "ОК" (см. рисунок 25).

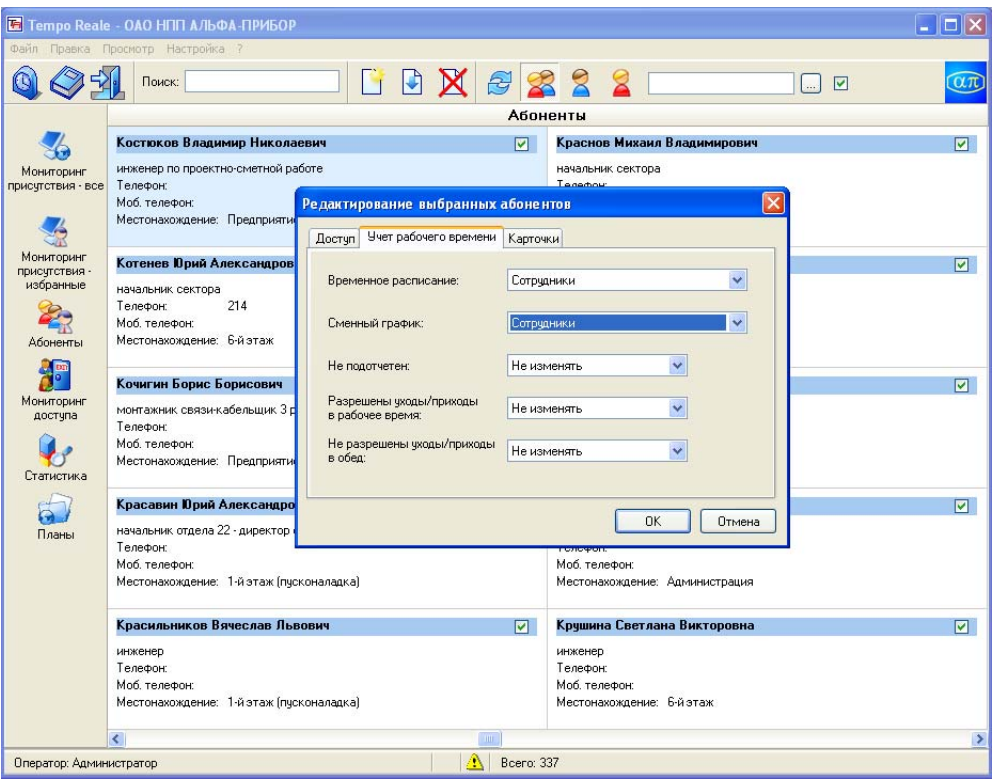

Рисунок 25. Назначение атрибутов всем выбранным абонентам

Для того чтобы выбрать всех сотрудников некоторого подразделения задайте фильтр по подразделениям (в инструментальной линейке) и выберите пункт меню "Правка/Выделить все".

## **Редактирование причин отсутствия на рабочем месте**

При помощи программы Tempo Reale можно ввести причины отсутствия сотрудника на рабочем месте. Причины отсутствия обозначаются буквами, например: К – командировка, Б – временная нетрудоспособность, ОТ – основной оплачиваемый отпуск и т.д. Редактирование причин отсутствия выполняется из окна данных абонента или формы "Табельный лист".

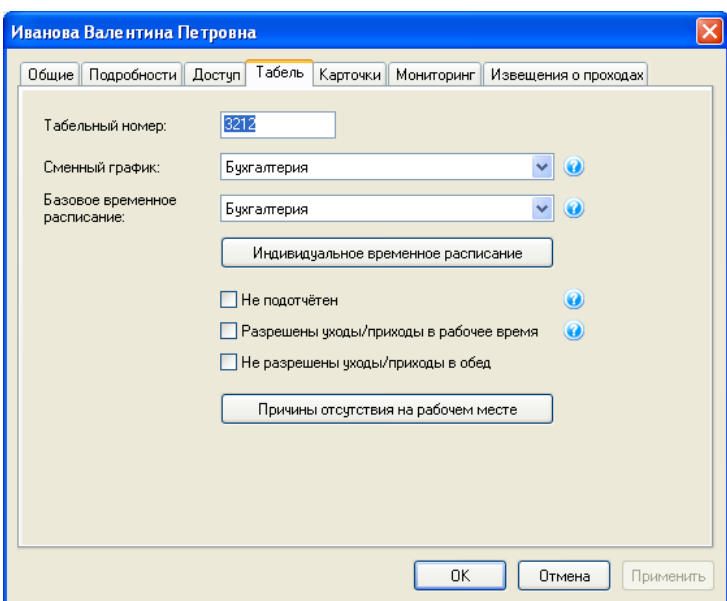

Рисунок 26. Окно редактирования данных абонента

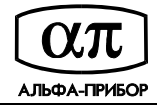

Для редактирования причини отсутствия, в окне "Абоненты", выберите нужную вам запись и откройте окно редактирования данных абонента. Выберите закладку "Табель" и нажмите кнопку "Причины отсутствия на рабочем месте".

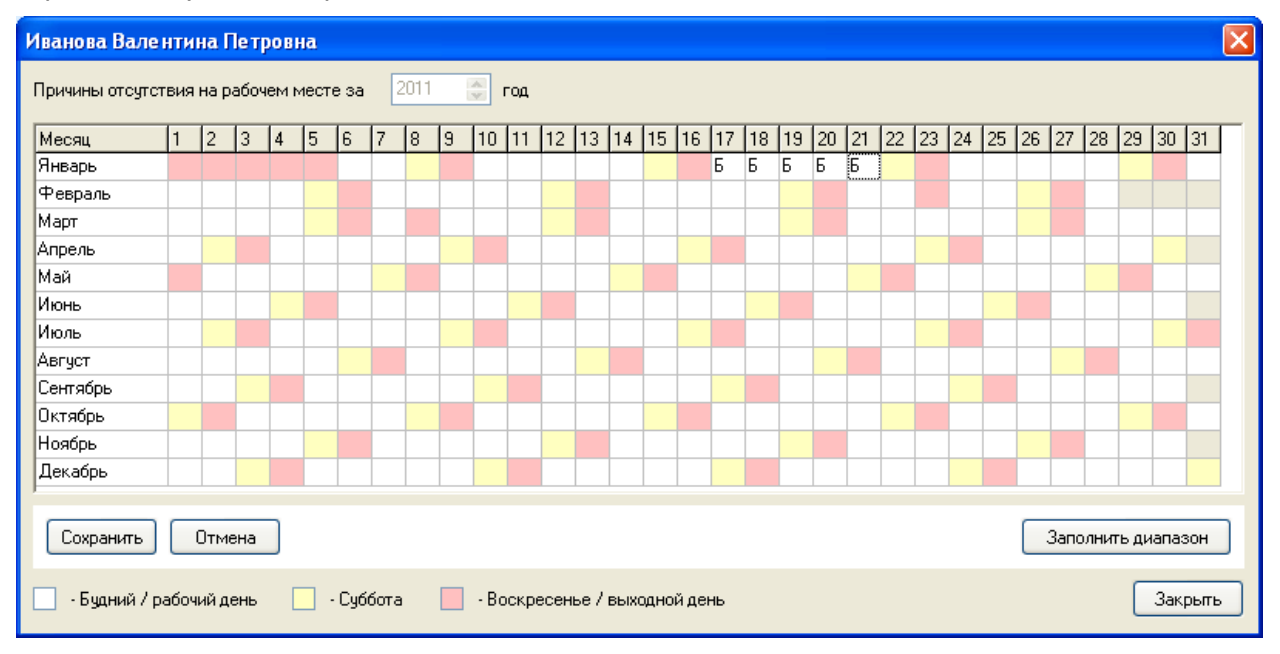

Рисунок 27. Окно редактирования причин отсутствия на рабочем месте

В таблице выберите нужный вам день месяца, введите условное обозначение причины отсутствия и нажмите кнопку "Сохранить". При необходимости заполнить большое количество дней одинаковыми кодами причин отсутствия воспользуйтесь кнопкой "Заполнить диапазон".

Для редактирования причин отсутствия из окна "Табельный лист" сгенерируйте табель, выберите запись нужного вам абонента и нажмите кнопку "Редактировать причины отсутствия на рабочем месте". По окончании редактирования табельный лист будет пересчитан автоматически.

Для начисления номинального рабочего времени за дни командировки отметьте соответствующий пункт в окне "Табельный лист" и нажмите кнопку "Создать".